< NIC-WORK, NLS-DOC-CHRONOLOGICAL.NLS.1, >, 25-Feb-81 16:34 MARY ;;;;

 $\sim 10^{11}$ 

 $\mathcal{L}_{\mathcal{A}}$  and  $\mathcal{L}_{\mathcal{A}}$  and  $\mathcal{L}_{\mathcal{A}}$  are  $\mathcal{L}_{\mathcal{A}}$  and  $\mathcal{L}_{\mathcal{A}}$  $\mathcal{O}(\mathbb{R}^3)$  . The constraint  $\mathcal{O}(\mathbb{R}^3)$  is a function of  $\mathcal{O}(\mathbb{R}^3)$  $\sim \rho \sigma_0 k^2 \, \sigma_0 \, e^{-k^2 \tau}$  .

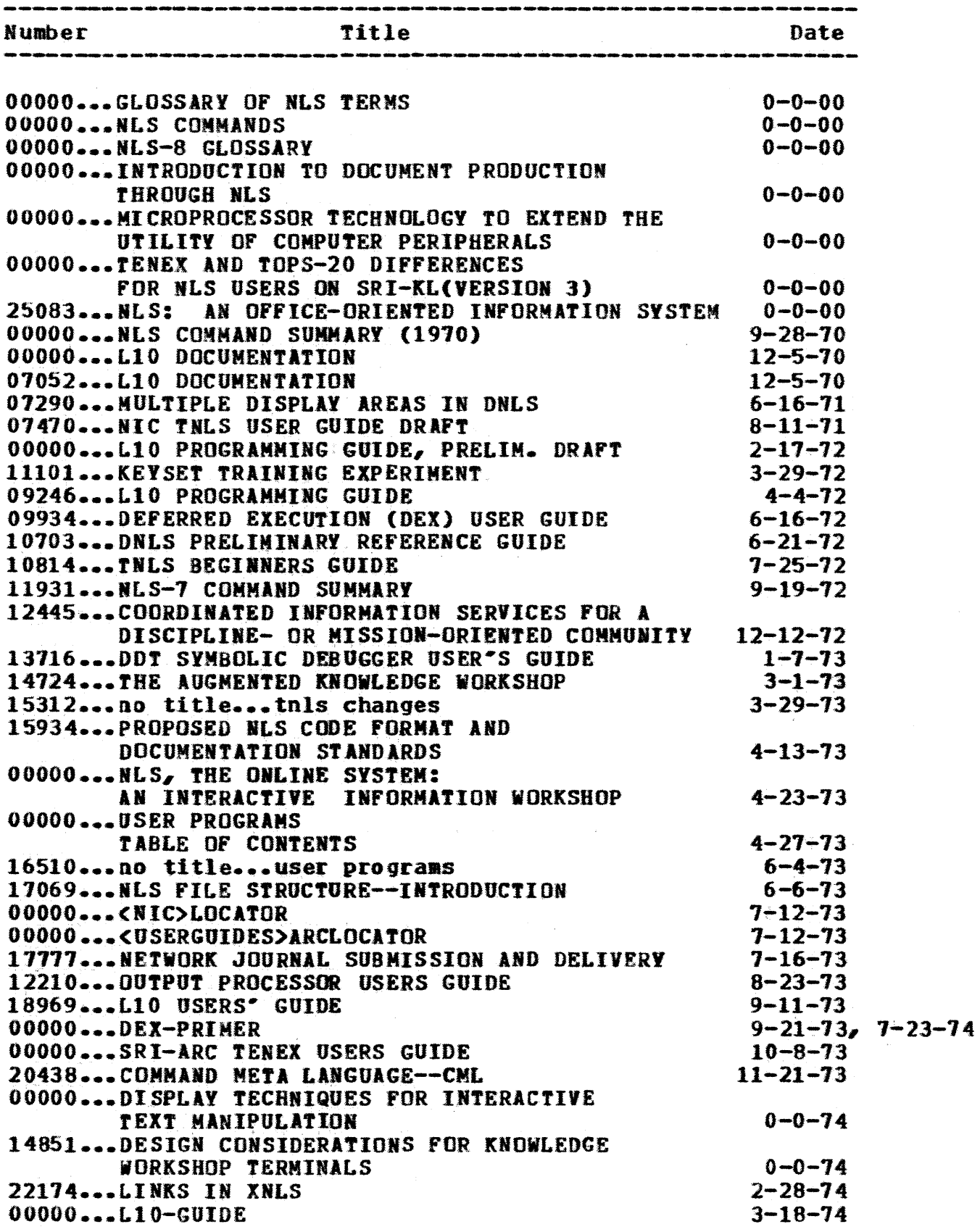

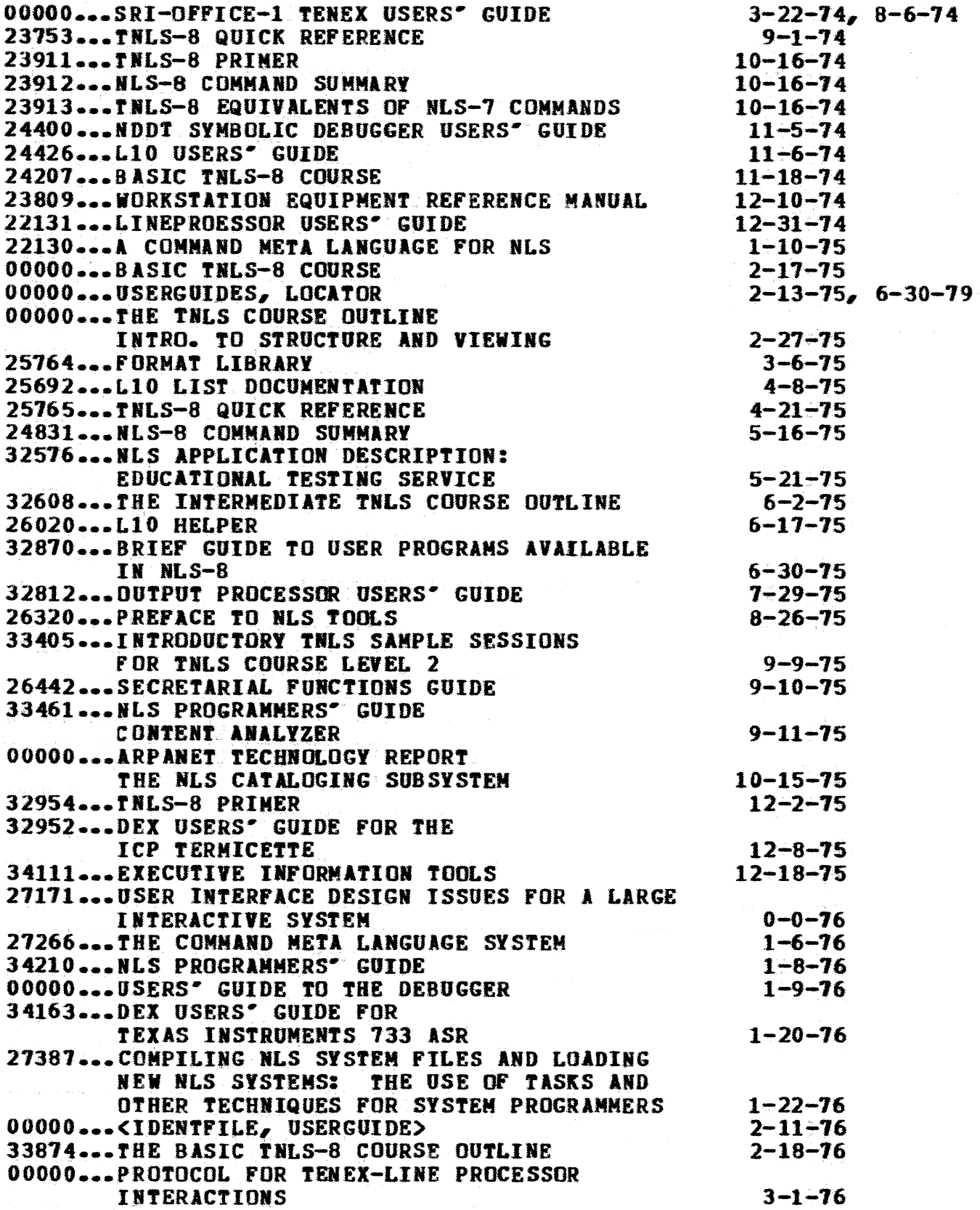

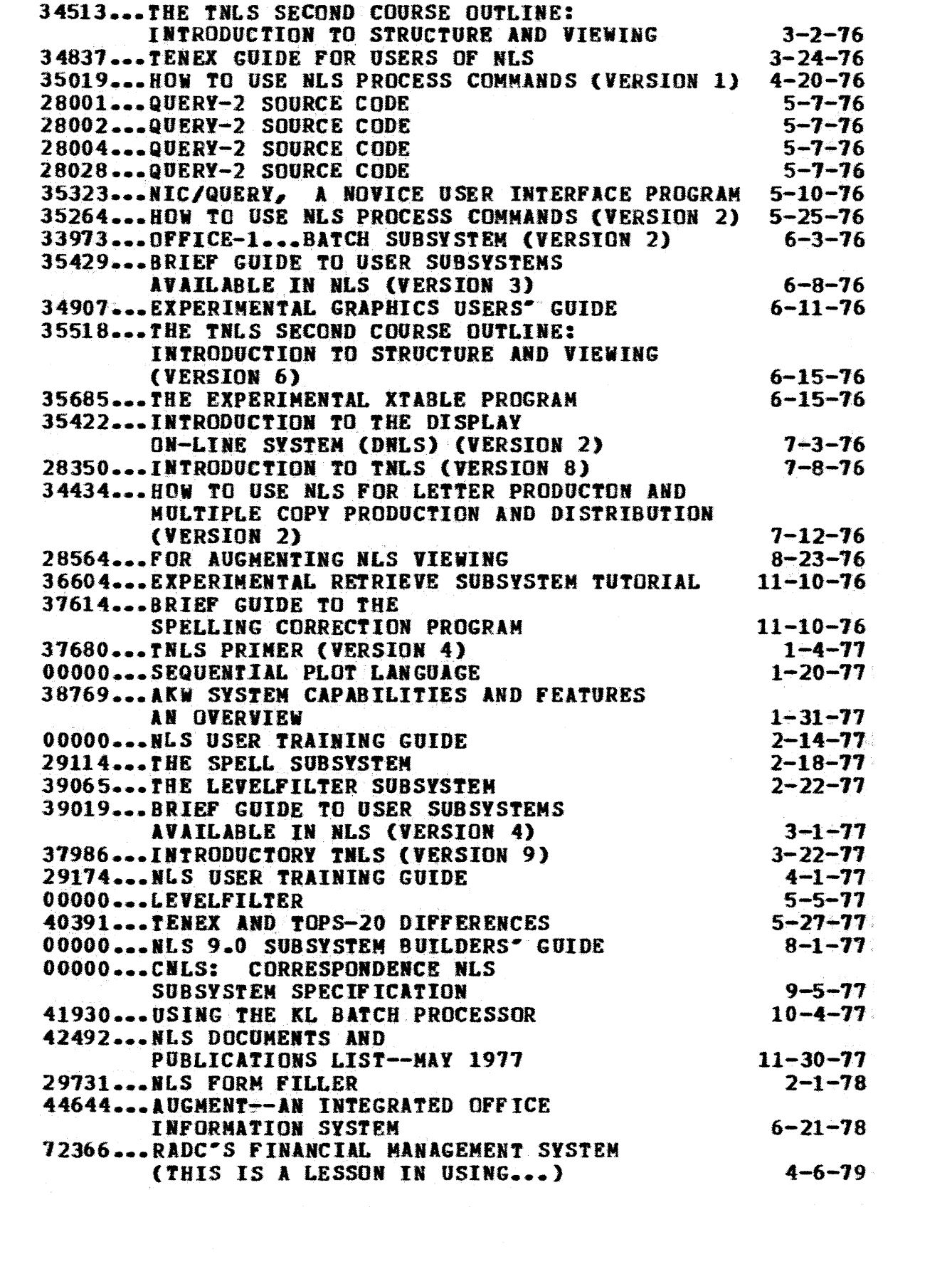

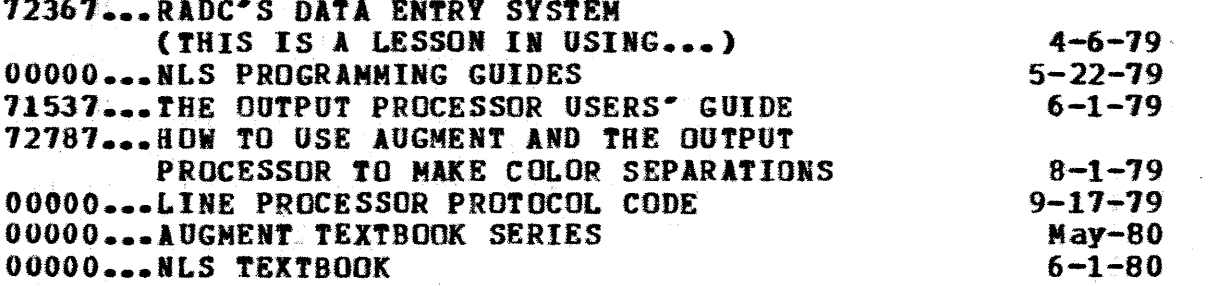